QueryBall:

大杉  $\ddot{\tau}$ 増永 良文yy  $\dagger$   $112-$ 112-8610  $\sim$  2-- $\overline{\phantom{0}}$  $\dagger$ † 112–8610  $2-$ -E-mail: †{ayumi,chiemi}@dblab.is.ocha.ac.jp, ††masunaga@is.ocha.ac.jp

 ${\rm QueryBall} \hspace{2.5cm} {\rm QueryBall} \hspace{2.5cm} {\rm QueryBall}$ とは,問合せの指定範囲をボールに見立てて表示させたものである.QueryBall に対してボールの大きさと探索条件

 ${\rm QueryBall} \hspace{2.5cm} {\rm QueryBall} \hspace{2.5cm} {\rm QueryBall}$ 

 ${\rm QueryBall}$ 

 $\rm QueryBall$ 

# QueryBall: A New Style of Query Mechanism in the Virtual World Datavase System

Ayumi OHSUGI', Chiemi WATANABE', and Yoshifumi MASUNAGA''

† Graduate School of Humanities and Sciences Ochanomizu University Ohtsuka2–1–1 Bunkyo-ku Tokyo - Japan

†† Faculty of Science, Ochanomizu University Ohtsuka2–1–1 Bunkyo-ku Tokyo 112–8610 Japan E-mail: †{ayumi,chiemi}@dblab.is.ocha.ac.jp, ††masunaga@is.ocha.ac.jp

Abstract The design and implementation of a "virtual world a database system" named VWDB has been undertaken by Ochanomizu University that intends to integrate a set of virtual reality systems and a databasesystem In this paper, we propose a novel query method named QueryBall that is powerful and convenient for users to query data in the VWDB virtual world The QueryBall is dened as a triple that consists of an area specication search condition and a presentation condition The search condition can be applied only to the ob jects in the inside of a QueryBall The query result can be shown to users an according to the presentation The radius of a radius of QueryBall can be changed interactively by <sup>a</sup> user while heshe is moving <sup>a</sup> QueryBall and looking at its query result In order to make query capability of the QueryBall more powerful we propose a way of composing more than one QueryBall Some implementation results are also shown in this paper

Key words Virtual World Database System Virtual Reality Query QueryBall

1.

Virtual Reality:VR  $\left[1\right]$  $[1]$  $[2]$  ,  $[3], [4]$  VR  $\rm{VR}$ 

 $\rm VR$ 

Virtual World Database

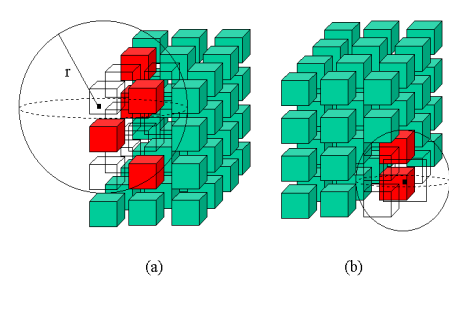

 $2$  QueryBall

QueryBall

#### 2. QueryBall

 $\label{eq:Qu} \text{QueryBall~} Q \qquad \ 3 \qquad \ Q = (B,S,P)$  $B$   $S$   $P$  $\label{eq:quasi} \text{QueryBall} \qquad \qquad Q$ QueryBall  $Q_1$ 

$$
Q_1\!=\!(B_1,\!S_1,\!P_1)
$$

 $\begin{array}{lll} B\qquad & {\rm QueryBall} \end{array}$  $S$ 

ObjectStore  $P$ 

$$
QueryBall\ Q \qquad \qquad \overline{Q}
$$

QueryBall  $\overline{Q}$ 

$$
\overline{Q} {=} (B, \neg S, P)
$$

### 3. QueryBall

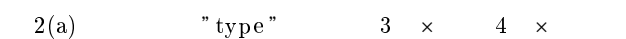

 $4\,$ QueryBall

- $\bullet$  $\mathbf{r}$
- $\bullet$ type== " A "
- $\bullet$
- 探索条件に該当するオブジェクト
- 探索条件に該当しないオブジェクト
	-

QueryBall

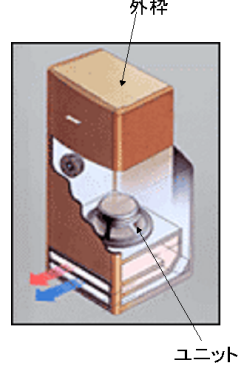

 $1$ 

 $[5] \qquad [8]$ 

 $\mathbf 1$ 

 $\sim$  2 and  $\sim$  1  $2\,$   $3\,$  $3 \hspace{2.5cm} 1$  $[9]$  $3$ 

 $\sim$ 

 ${\bf QueryBall} \hspace{24pt} {\bf QueryBall}$ 

 ${\bf QueryBall}$  $\rm QueryBall$ 

外枠

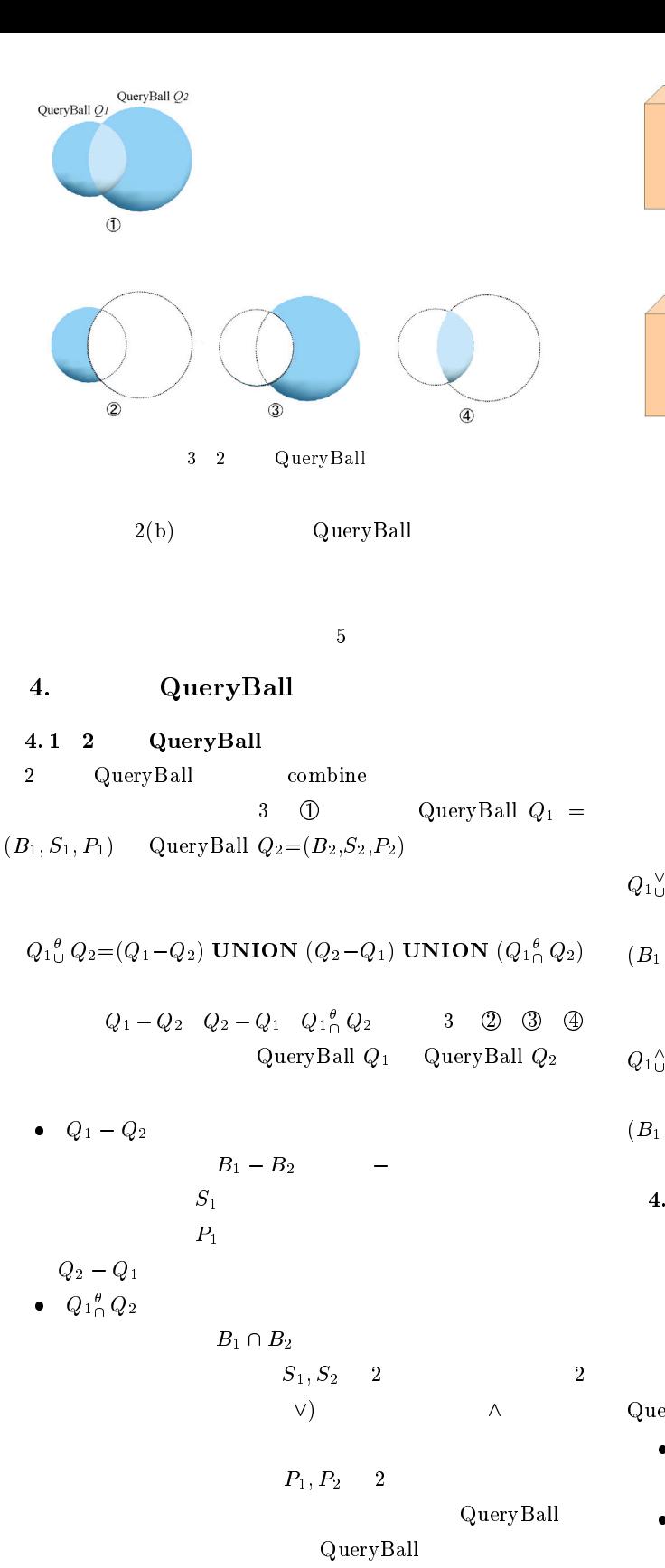

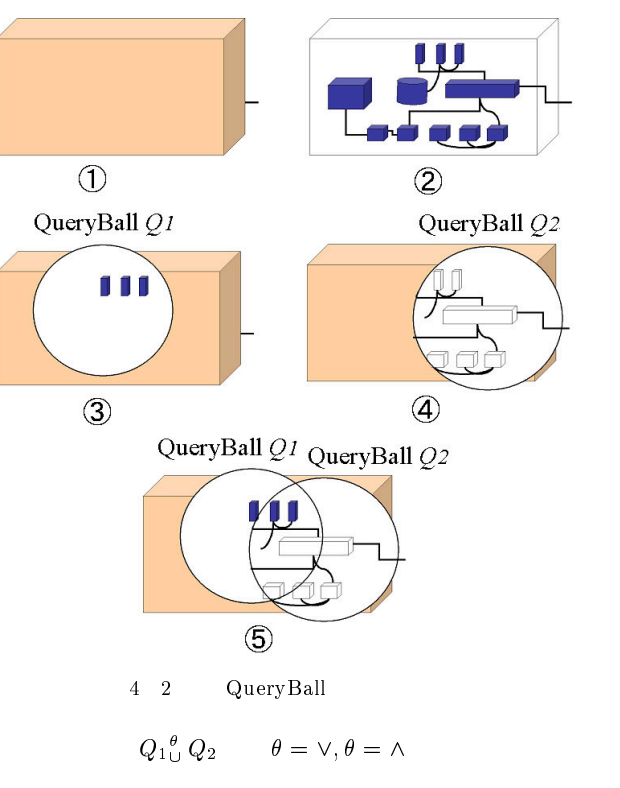

 $(\theta = \vee)$  $Q_1$ <sub>U</sub> $Q_2 = (Q_1 - Q_2)$  UNION  $(Q_2 - Q_1)$  UNION  $(Q_1 \cap Q_2)$  $= (B_1 - B_2, S_1, P_1)$  UNION  $(B_2 - B_1, S_2, P_2)$  UNION  $(B_1 \cap B_2, S_1 \vee S_2, P_1)$ 

 $(\theta = \wedge)$  $Q_1$ <sub>U</sub> $Q_2 = (Q_1 - Q_2)$  UNION  $(Q_2 - Q_1)$  UNION  $(Q_1 \cap Q_2)$  $\mathcal{B} = (B_1 - B_2, S_1, P_1)$  UNION  $(B_2 - B_1, S_2, P_2)$  UNION  $(B_1 \cap B_2, S_1 \wedge S_2, P_1)$ 

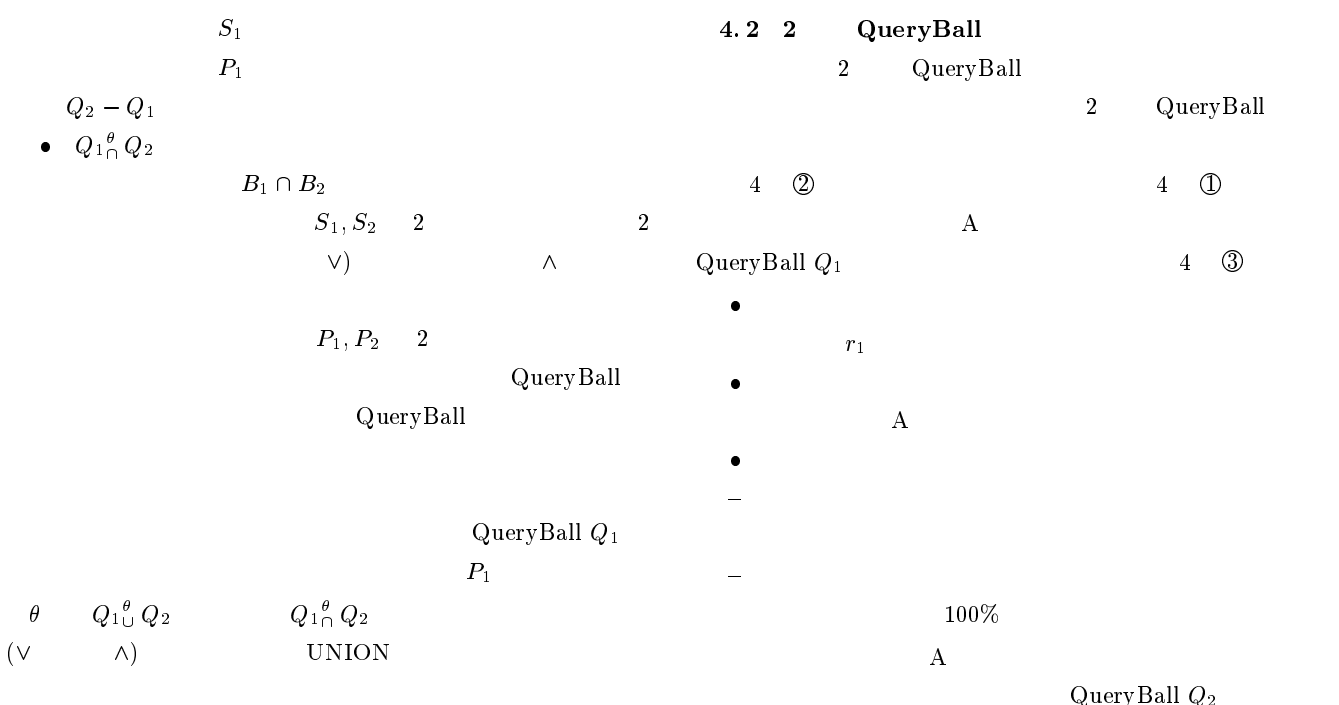

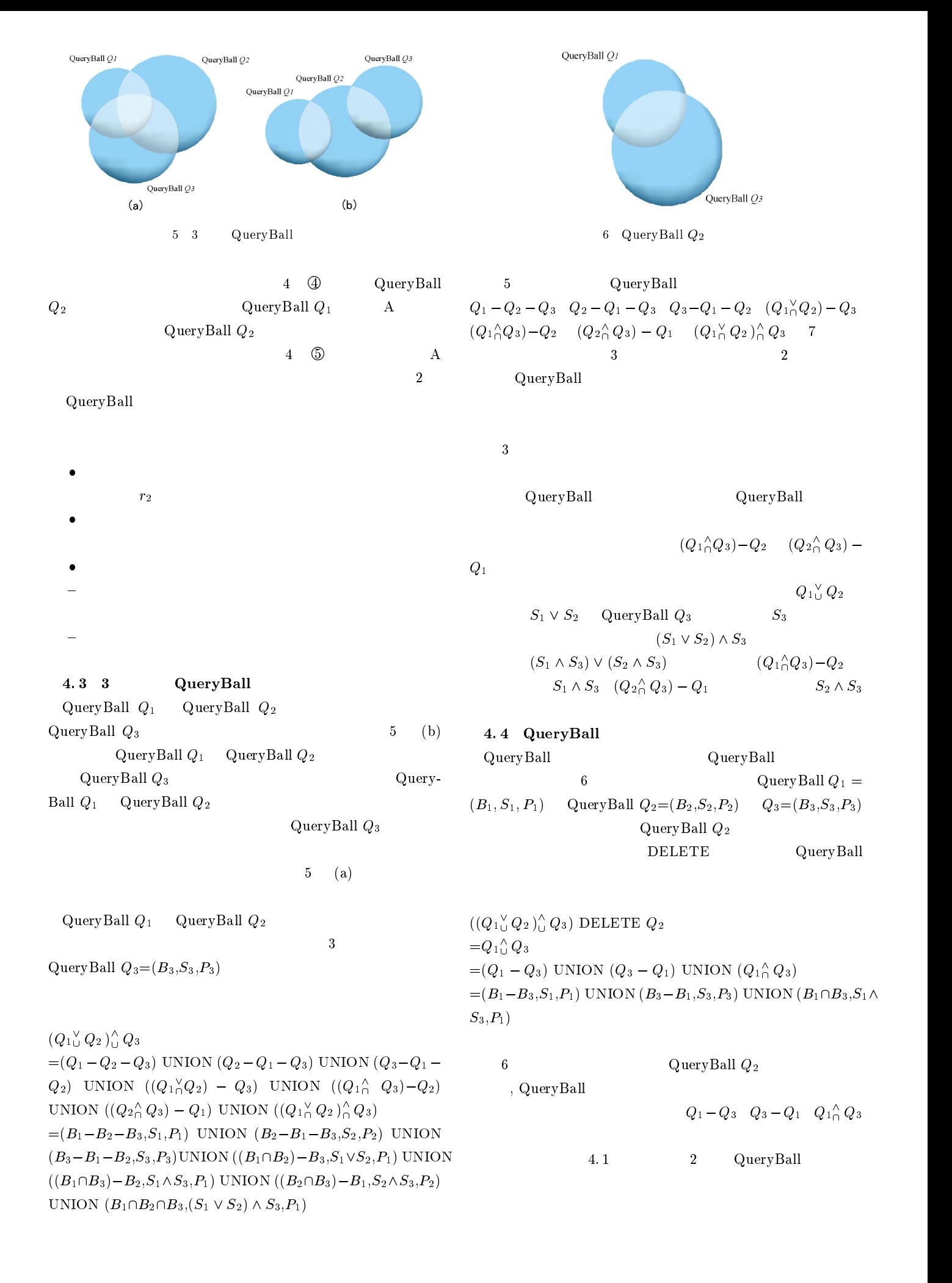

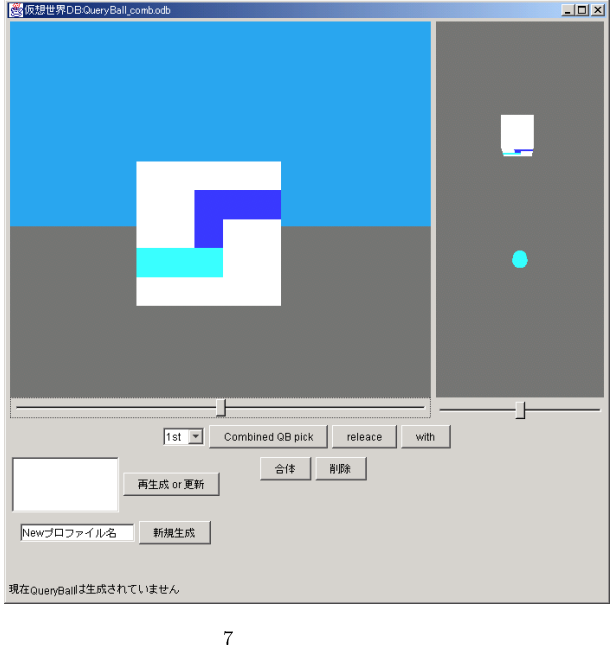

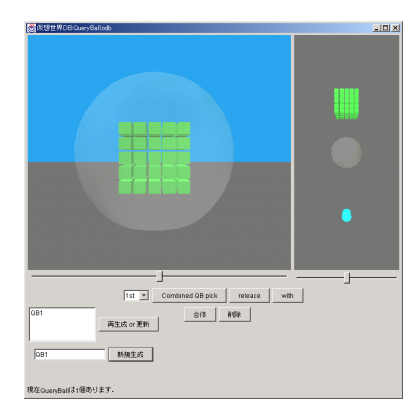

 $8$   $$\sf{QueryBall}$$ 

QueryBall QueryBall

JAVA Behavior 5

#### $5.3$ QueryBall

QueryBall

QueryBall

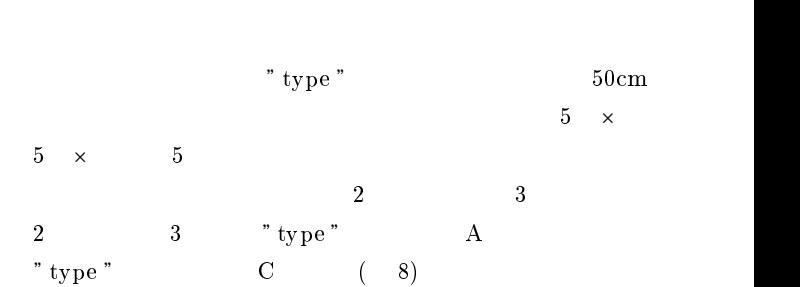

#### **QuervBall**

 $\overline{9}$ 

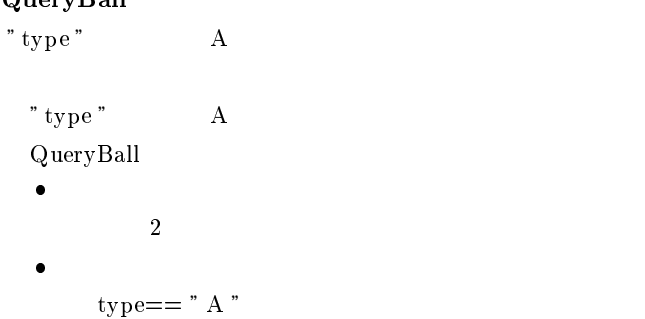

- $\bullet$
- 探索条件に該当するオブジェクト

 探索条件に該当しないオブジェクト  $100\%$ 

 $9(a)$  $(a)$ 

QueryBall  $\mathcal{P}$ type "  $\hskip 10pt$  A

 $\begin{array}{ccc} {\bf 2} & \hspace{1.5cm} {\bf 3} & \hspace{1.5cm} {\bf 7} \text{ type } {\bf 8} \\ \end{array} \hspace{1.5cm} {\bf A}$ 

### 5. QueryBall

#### $5.1$

 $DynaBook<sup>-1</sup> DB60P/4DA2(RAM)$ 128MB CPU Mobile PentiumIII<sup>2</sup> 600MHz OS Win $dows2000Professional<sup>-3</sup>$ )  $)$ JAVA 言語用の仮想世界構築 API である JAVAD を利用し

ObjectStore<sup>4</sup>

### $\rm QueryBall$  $5.2\quad$  QueryBall

Query Ball

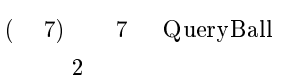

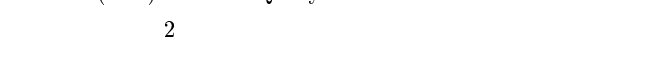

( 7) QueryBall

 $\rm \, GUI$ and GUI the GUI that GUI the GUI was described by GUI was described by  $GUI$ 

## ${\bf QueryBall} \hspace{24pt} {\bf GUI}$

- 1 DynaBook
- $2$  Pentium Intel
- $\overline{\mathbf{3}}$ Microsoft Corporation

4 ObjectStore

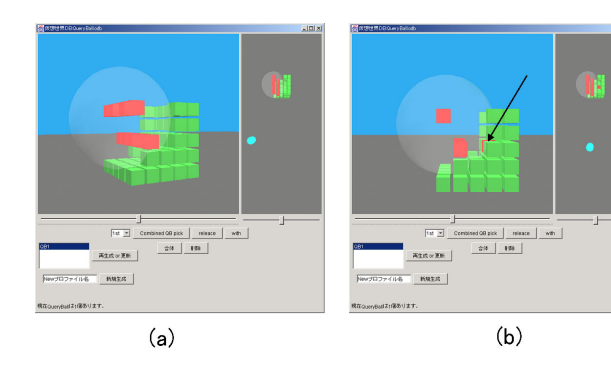

**Thur** 

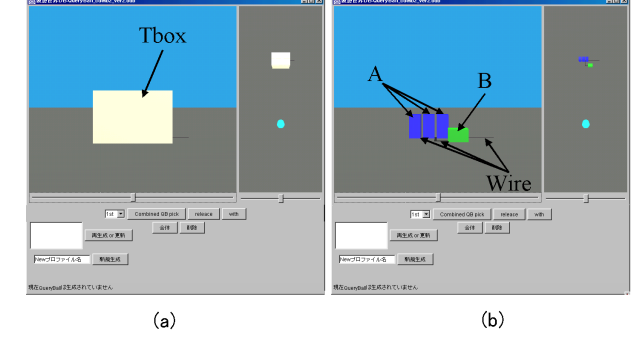

 $10 \quad \text{QueryBall2} \qquad \qquad 2$ 

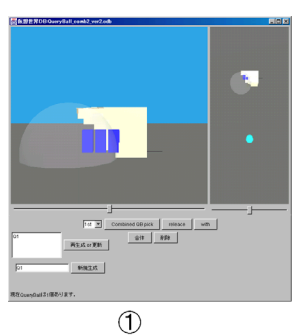

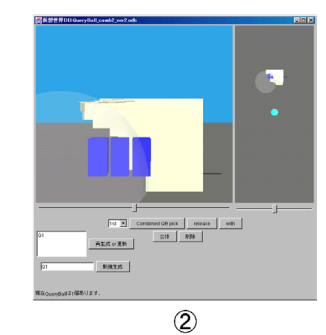

 $11 \quad Q_1$ 

 $9(d)$  QueryBall  $q$ 

" type " $A$   $A$   $1$ QueryBall

 $9(e)$ Query Ball

 $\bullet$ 

 $\rm QueryBall$  $\overline{2}$ ,  $\overline{3}$  $2$   $\hskip 1.6cm 3$   $\hskip 1.6cm$  "type "  $\hskip 1.6cm$  A

 $5.4$  QueryBall $2$ Query Ball2 " parts "  $\overline{\phantom{a}}$  -  $\overline{\phantom{a}}$  -  $\overline{\phantom{a}}$  $($  10(a))  $\Gamma$ box  $10(b)$  $"$  parts " $\hfill {\bf A}$ 

" parts " $\,$  B,  $\,$  " $\,$  parts "  $\,$ Wire  $\rm{A}$ QueryBall  $Q_1$  $\bullet$ 

 $\sim$  2

1995 CR | 1996 | 1991 |<br>| 1998 | 1998 | **Little**  $A2A \times AB$ **BEER | 1987-1997 BERRY STREET**  $(c)$  $(d)$  $\frac{1}{\sqrt{2}}$  $(e)$ 

9 QueryBall

QueryBall

 ${\bf QueryBall} \hspace{2cm} " {\bf type} \hspace{2cm} "$ A  $\overline{a}$  $100\%$  QueryBall

 $9(b)$ Query-Ball  $\qquad \qquad \qquad 2 \qquad \qquad 3$ " type " A (a)  $\mathrm{QueryBall} \hspace{2.5cm} 1$ 

 $9(c)$  (b) QueryBall " type "  $\hfill$  A QueryBall Query Ball  $\label{eq:Quen} \text{QueryBall} \hskip 1in 2$  $3$ 

QueryBall QueryBall QueryBall

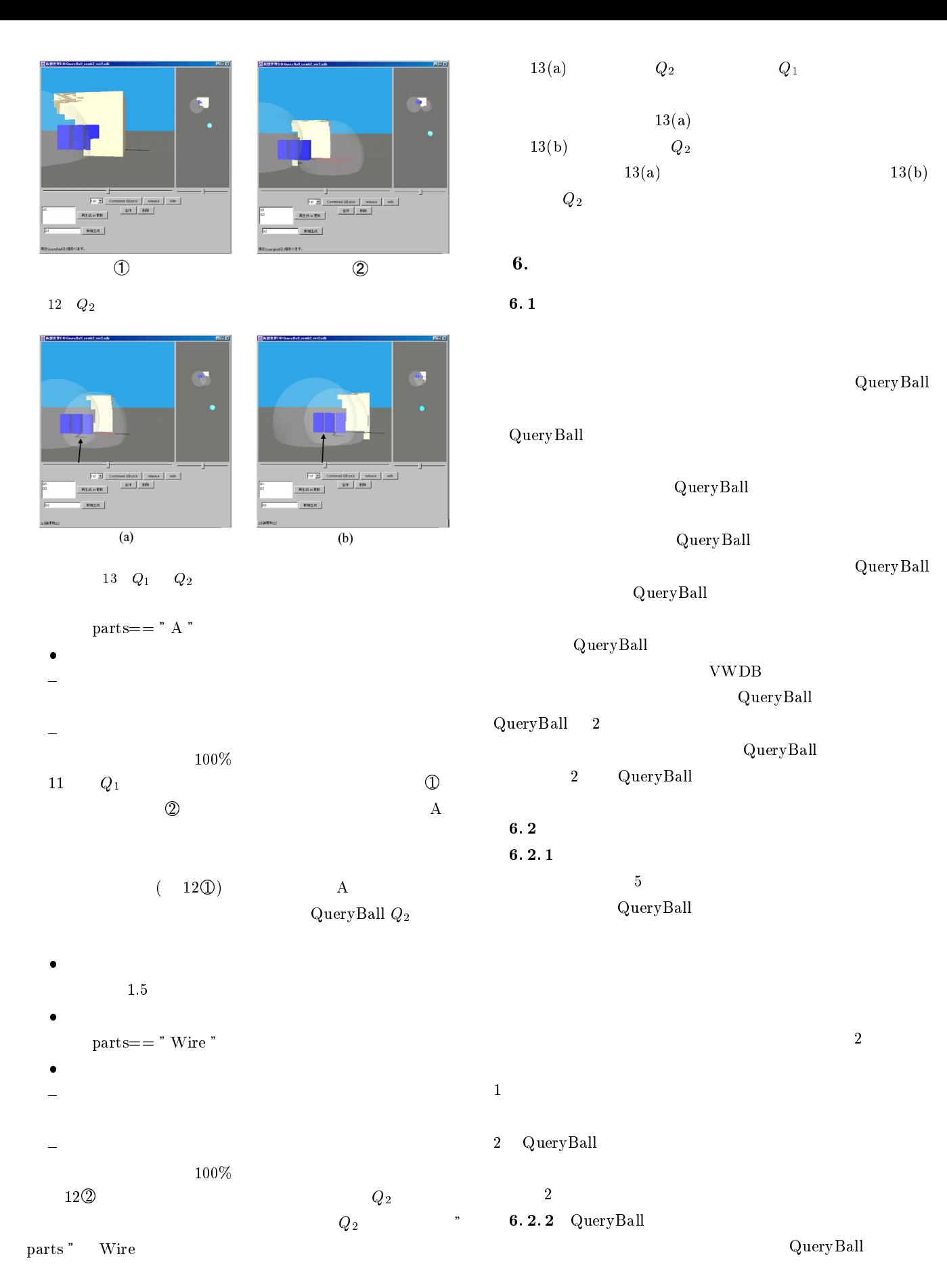

 $Q_1$  and  $Q_2$ 

 $\mathbf 1$  $3 \overline{a}$ 

 $Q_1$ 

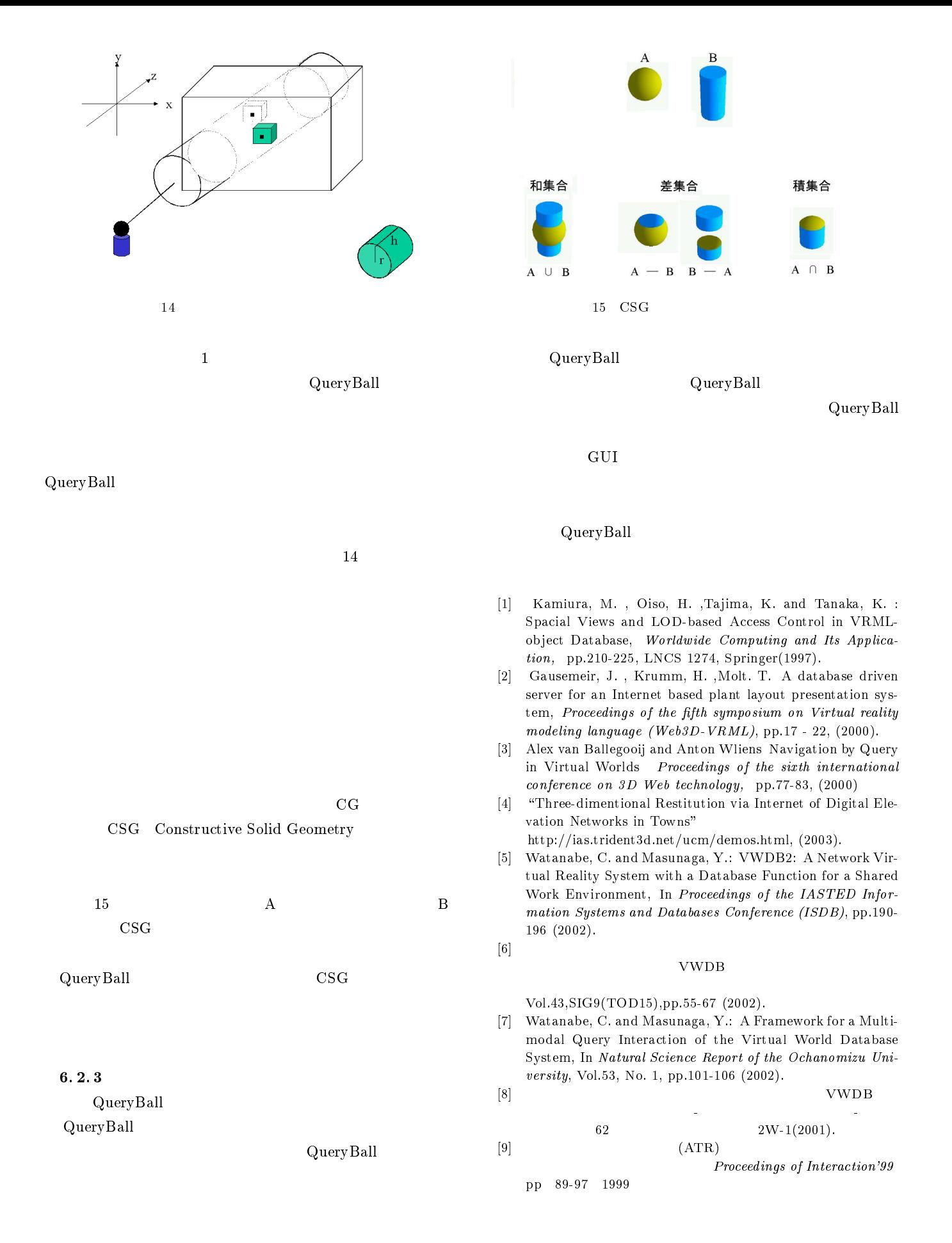